## OTHER METHODS TO SIGN-IN

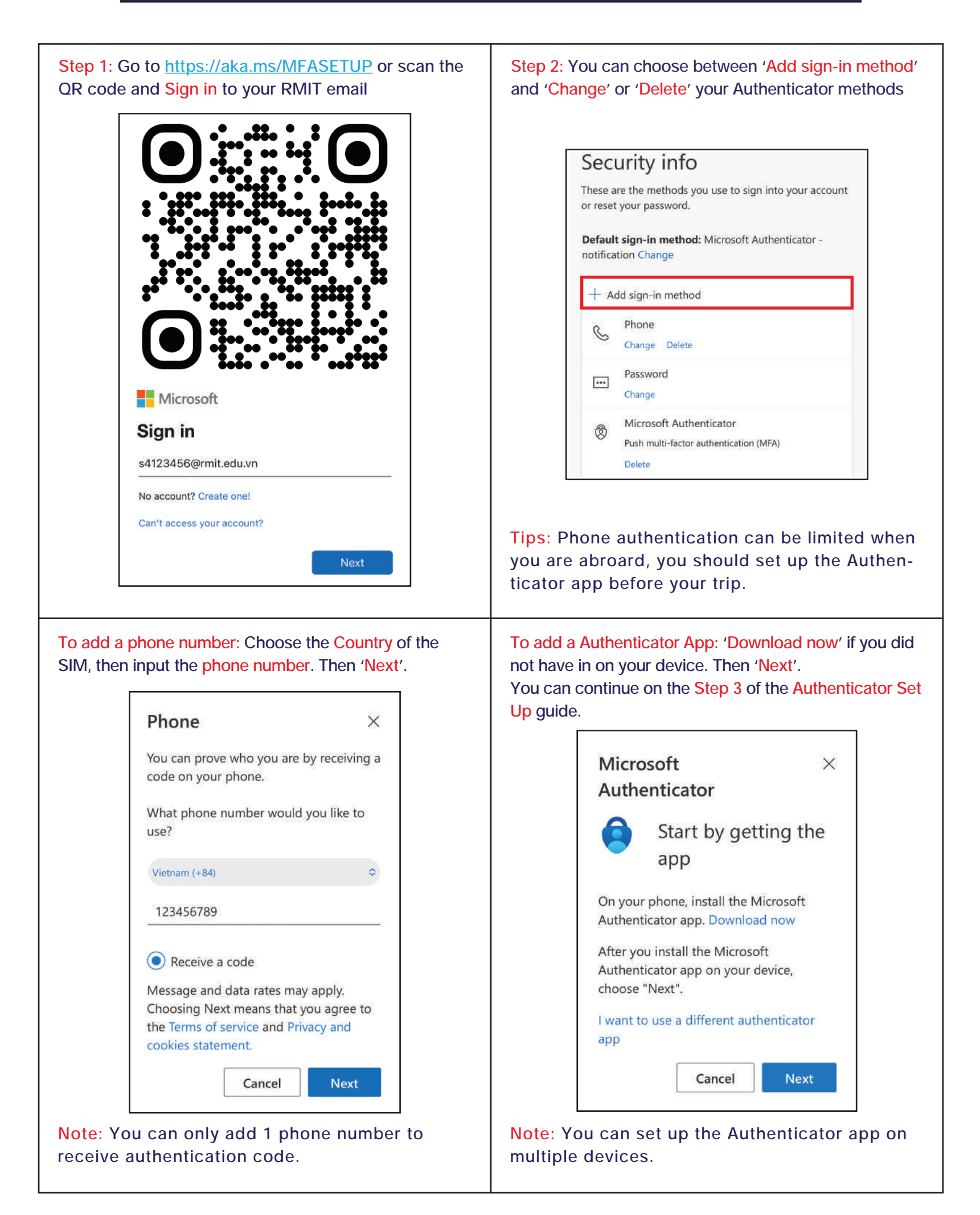

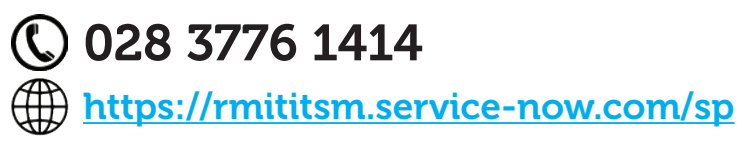

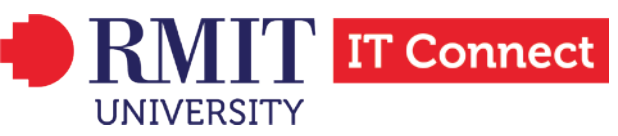